**SERNAPESCA** 

## **INSTRUCTIVO DE USO**

#### **FORMULARIO DE ENVÍO DE MUESTRAS VERIFICACIÓN PAC (FEM-PAC)**

### **FORMATO PDF EDITABLE**

El presente instructivo aplica para el uso, por parte de los establecimientos elaboradores participantes del Programa de Aseguramiento de Calidad (PAC), del FEM PAC disponible en formato PDF editable, el cual puede descargarse desde el sitio web: Manual de Inocuidad y Certificación | Servicio Nacional de Pesca y Acuicultura [\(sernapesca.cl\),](http://www.sernapesca.cl/manuales-publicaciones/manual-de-inocuidad-y-certificacion) parte III Anexos, capítulo II Formularios.

El establecimiento elaborador deberá completar de manera digital cada campo, según las siguientes instrucciones:

1. **N° folio**: será ingresado en base a un correlativo que tendrá la siguiente estructura: **CÓDIGO DEL ESTABLECIMIENTO** seguido por el **NÚMERO CORRELATIVO,** por ejemplo: 10700001. Así consecutivamente, se foliarán los formularios para cada una de las verificaciones de producto final, independiente de la línea de elaboración.Notar que en la aplicación "Desfavorables", este campo no admite letras u otros caracteres diferentes a números.

## **ITEM RELATIVO AL CONTROL A LLEVAR A CABO:**

- 2. **Correlativo (x/6…x/4):** digitar el número de la verificación de la línea, que corresponde según correlativo. Si el muestreo corresponde a una acción correctiva debido a desfavorable anterior, no se debe llenar este campo. Si el muestreo corresponde a Control Mensual FAR, no se d ebe llenar este campo.
- 3. **"Verificación SERNAPESCA" – "Verificación Periódica PAC" – "Acción correctiva debido a desfavorable anterior":** marcar una de las 3 opciones según corresponda
- 4. **Nombre del Laboratorio:** digitar el nombre de la entidad de análisis

### **ITEM RELATIVO AL ESTABLECIMIENTO ELABORADOR:**

- 5. **Razón social Establ.:**digitar la razón social completa y armonizada.
- 6. **RUT:**digitar el RUT del establecimiento.
- 7. **N° Establ.:**digitar el código SERNAPESCA del establecimientoelaborador.
- 8. **Dirección:**digitar la dirección física armonizada del establecimiento elaborador.
- 9. **Región:**digitar la región a la que pertenece el establecimiento elaborador.
- 10.**ID SISCOMEX:**digitar el ID SISCOMEX correspondiente a la línea de proceso.
- 11.**Solicitante de los análisis:** digitar el nombre de la persona responsable del establecimiento elaborador que solicita los análisis; considerar que esta persona será el punto de contacto a quien el laboratorio informará los resultados.
- 12.**Cargo:**digitar el cargo de la persona indicada anteriormente.
- 13.**Teléfono:**digitar el teléfono de contacto de la persona indicada anteriormente.
- 14.**Correo Electrónico:**digitar el correo electrónico de contacto de la persona indicada anteriormente.
- 15.**Firma:**Una vez completos todos los campos del formulario, el establecimiento elaborador deberá imprimirlo y firmar en el campo correspondiente al solicitante de los análisis (Imagen 1).

**SERNAPESCA** 

# **ITEM RELATIVO AL PRODUCTO:**

- 16.**Consumo humano o No consumo humano:**marcar casilla según corresponda al tipo de producto muestreado.
- 17.**Código de producto:** indicar el código del producto, que corresponde al número de identificación único asignado por SERNAPESCA según sus atributos.
- 18.**Nombre común:**digitar el nombre por el cual una especie hidrobiológica es conocida y que no es el nombre científico. Digitar según los atributos del código de producto.
- 19.**Línea de proceso:**Digitar según los atributos del código de producto.
- 20.**Tipo de producto:**Digitar según los atributos del código de producto
- 21.**Presentación del producto:**Digitar según los atributos del código de producto
- 22.**Fecha de elaboración:**del producto muestreado
- 23.**Fecha inicio quincena productiva/marea:** corresponde al día de inicio del periodo a verificar. Si anteriormente se ha marcado la casilla "Acción correctiva por desfavorable anterior" se debe completar este campo con los datos de la quincena/marea que originó el desfavorable. Para el caso de análisis que se realizan trimestralmente, anualmente u otro periodo diferente (por ej. componentes de origen animal Dioxinas, PCBs similares a las Dioxinas y PCBs no similares a las Dioxinas), se debe considerar como inicio de quincena/marea la que corresponda al producto muestreado.
- 24.**Fecha fin quincena productiva/marea:** corresponde al día de término del periodo a verificar. Si anteriormente se ha marcado la casilla "Acción correctiva por desfavorable anterior" se debe completar este campo con los datos de la quincena/marea que originó el desfavorable. Para el caso de análisis que se realizan trimestralmente, anualmente u otro periodo diferente (por ej. componentes de origen animal Dioxinas, PCBs similares a las Dioxinas y PCBs no similares a las Dioxinas), se debe considerar como fin de quincena/marea la que corresponda al producto muestreado. $_{(M,07,03,24)}$
- 25.**Identificación de lote:**si aplica, digitar el lote correspondiente al producto muestreado
- 26.**N° de batch:** para el caso de las conservas, digitar el N° de batch de esterilización correspondiente al producto muestreado.

**Sólo muestras FAR:** los siguientes ítem aplican solo cuando dentro de los análisis a realizar se encuentren residuos de productos farmacéuticos, sustancias prohibidas y/o no autorizadas

- 27.**Nombre Empresa de Cultivo:** solo en caso que se trate de muestras de peces de centro de cultivo bajo control de residuos de fármacos, sustancias prohibidas, no autorizadas y contaminantes. Esto incluye verificaciones oficiales FAR y verificaciones periódicas para UEE. Digitar el nombre de la empresa de cultivo asociada a la muestra.
- 28.**Nombre Centro Cultivo:** solo en caso que se trate de muestras de peces de centro de cultivo bajo control de residuos de fármacos, sustancias prohibidas, no autorizadas y contaminantes. Esto incluye verificaciones oficiales FAR y verificaciones periódicas para UEE.Digitar el nombre del centro de cultivo asociado a la muestra.
- 29.**Código de Centro:** solo en caso que se trate de muestras de peces de centro de cultivo bajo control de residuos de fármacos, sustancias prohibidas, no autorizadas y contaminantes. Esto incluye verificaciones oficiales FAR y verificaciones periódicas para UEE.Digitar el código SERNAPESCA del centro de cultivo asociado a la muestra.
- 30.**Identificación de jaula:** solo en caso que se trate de muestras de peces de centro de cultivo bajo control de residuos de fármacos, sustancias prohibidas, no autorizadas y contaminantes. Esto incluye

# **Ministerio de Economía, Fomento** y Turismo

**SERNAPESCA** 

verificaciones oficiales FAR y verificaciones periódicas para UEE.Digitar el número de jaula de la cual provienen los peces asociados a la muestra.

## **Sólo PSMB:**

31.**Nombre de Área PSMB:**aplicasolo en caso que se trate de muestras cuyo origen sea un área PSMB.

- 32.**Código de Área PSMB:** aplica solo en caso que se trate de muestras cuyo origen sea un área PSMB.
- 33.**Fecha de extracción PSMB:**aplica solo en caso que se trate de muestras cuyo origen sea un área PSMB. **ITEM RELATIVO AL MUESTREO:**
- 34.**Número de muestras:**digitar el número de muestras tomadas. Debe corresponder al número total de muestras necesarias, según requisitos de mercados.
- 35.**Fecha y hora de muestreo:** digitar los datos correspondietes al inicio de muestreo
- 36.**Fecha envío de muestras:**digitar fecha de despacho de las muestras a la entidad de análisis.
- 37.**Lugar de muestreo:** digitar el lugar físico de donde se realizó el muestreo.
- 38.**Nombre muestreador:**digitarel nombre del muestreador PPE.
- 39.**T° del producto al momento del muestreo:**
- 40.**Teléfono:**digitar el teléfono de contacto del muestreador PPE
- 41.**Entidad de muestreo:**digitar el nombre de la entidad de muestreo a la cual pertenece el muestreador PPE
- 42.**Correo electrónico:**digitar el correo electrónico de contacto del muestreador PPE
- 43.**Teléfono entidad de muestreo:**digitar el teléfono de contacto de la entidad de muestreo
- 44.**Número de sellos oficiales de SERNAPESCA:** digitar el número único que corresponde a cada uno de los sellos oficiales que acompañan a las muestras.

### **ITEM RELATIVO A LOS ANÁLISIS:**

- 45.**Microbiológicos:**marque los análisis solicitadosconforme al producto y a los mercados que tiene en su PAC.
- 46.**Físico-Químicos:** marque los análisis solicitados conforme al producto y a los mercados que tiene en su PAC.
- 47.**En el caso de la "Histamina n=5" e "Histamina n=9",** si el PAC incluye el mercado Costa Rica, Ucrania, UEE o UE (y mercados con requisitos UE), solo marcar n=9
- 48.**En el caso de la "Hg total" y "Metil Hg",** marcar ambas opciones si requiere los 2 análisis, independiente del resultado de Hg total. Si es de interés determinar Hg total y luego si este supera el límite, seguir con el análisis de Metil Hg, marque sólo la casilla "Hg total" y escriba en las observaciones esta indicación
- 49.**En el caso de la "As total" y "As inorgánico",** marcar ambas opciones si requiere los 2 análisis, independiente del resultado de As total. Si es de interés determinar As total y luego si este supera el límite, seguir con el análisis de As inorgánico, marque sólo la casilla "As total" y escriba en las observaciones esta indicación
- 50.**Observaciones:** campo disponible en caso de existir información relevante de indicar, por ejemplo, si el producto tiene restricción a algún mercado.
- 51.**Nombre inspector:** campo a completar solo en caso que el inspector haya asistido al muestreo.
- 52.**Correo electrónico:**campo a completar solo en caso que el inspector haya asistido al muestreo.

**SERNAPESCA** 

53.**Firma inspector:**campo a completar solo en caso que el inspector haya asistido al muestreo. En este casoel inspector firmará en el campo correspondiente (Imagen 2).

El formulario firmado deberá ser escaneado, fotografiado o fotocopiado de manera que, tanto el establecimiento elaborador como el inspector de SERNAPESCA cuenten con copia de él. El original firmado deberá acompañar a las muestras hasta la entidad de análisis designada.

El establecimiento elaborador deberá llevar el control de los folios, lo que será supervisado por SERNAPESCA en sus inspecciones.

Todas las verificaciones periódicas de producto final deben ser informadas por parte del establecimiento al inspector, previo a su realización, para una eventual asistencia al muestreo.

### **Imagen 1**.

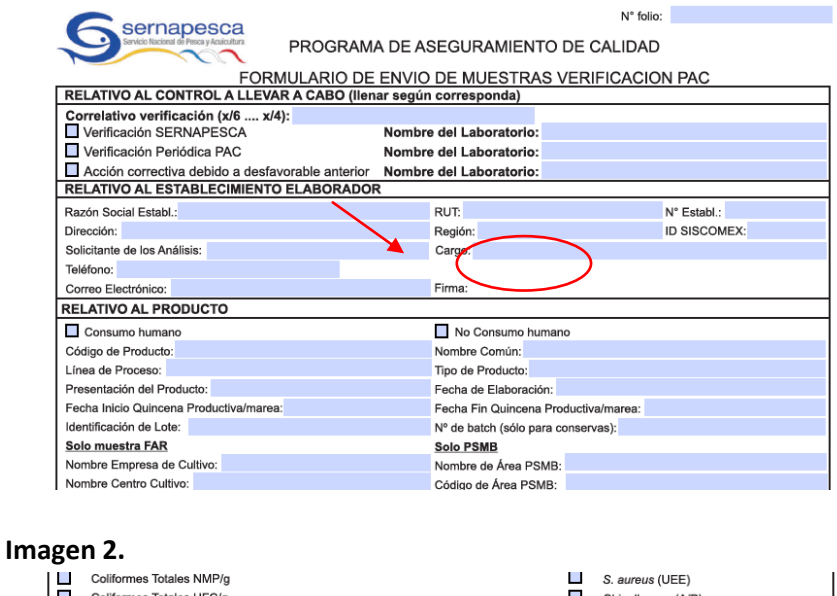

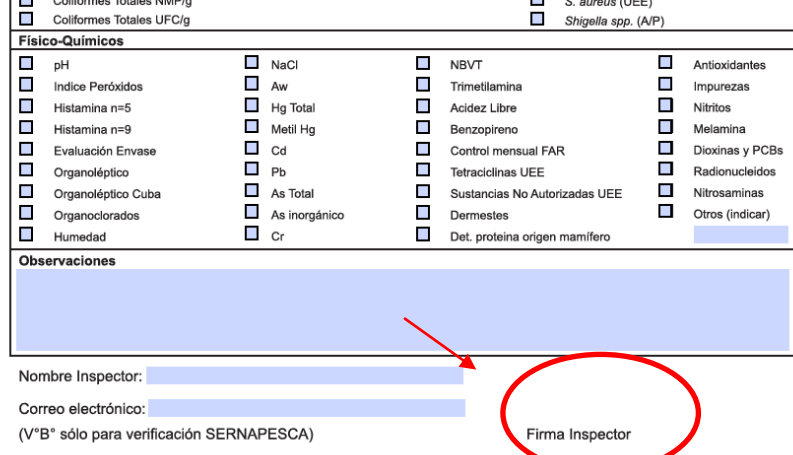